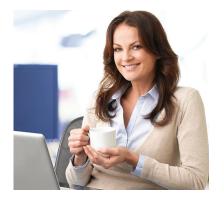

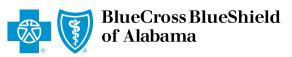

## **Accessing Online Remittance Notice**

Blue Cross and Blue Shield of Alabama remittances are available online through our secure website, *ProviderAccess*. Online remittance notices are an exact image of paper remittance notices and offer real advantages, including faster and easier access. The current week's remittance notices are available on our website each Monday and remain available for up to 12 months, with options to view, print and save.

1 Go to AlabamaBlue.com/providers and sign in to ProviderAccess.

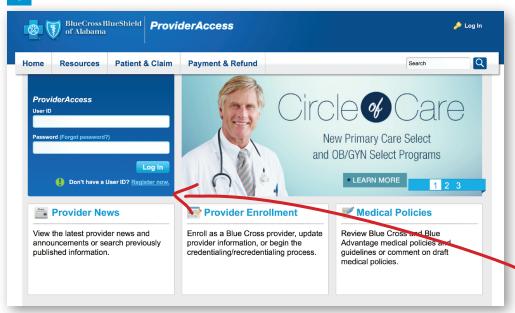

\*Note: If you are not currently registered for *ProviderAccess*, go to **AlabamaBlue.com/providers.**You'll find the link to "Register Now" in the upper left-hand corner.

2 Go to AlabamaBlue.com/providers and sign in to ProviderAccess.

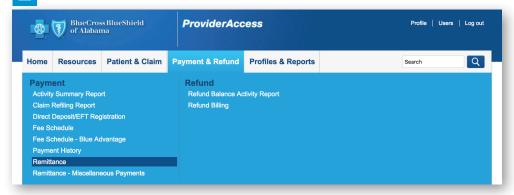

3 Select one Provider NPI from the drop-down box or ALL, then click "Submit."

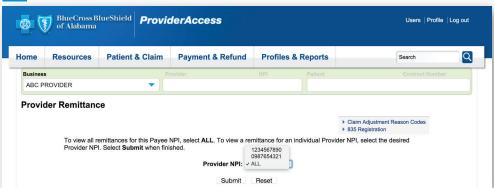

continued on back

4 Select the Remit Date using the drop-down box. Click "Submit."

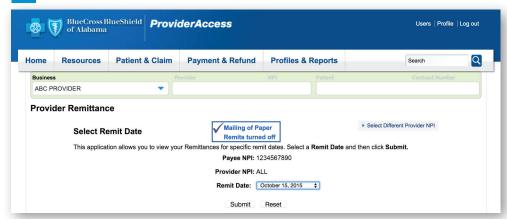

5 The online remitance will display as a PDF that you can save or print as needed.

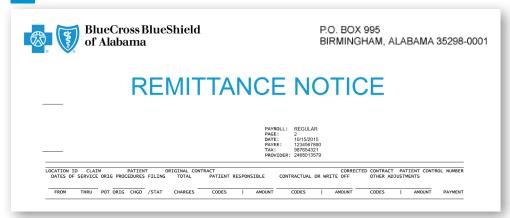

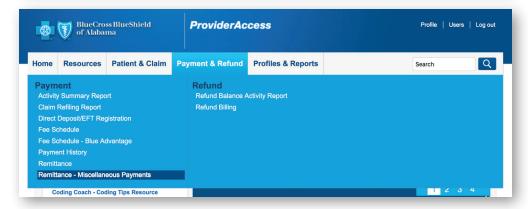

Online Remittance Notices for Miscellaneous Provider Payments

Providers receive payments for refunds, incentives and medical records via electronic funds transfer (EFT) but, that, it would be up to a week before they received the matching paper remittance notice letting them know what the payment was for. This made it difficult for reconcile accounts and often resulted in a call to Treasury or Customer Service. Now this information is available through *ProviderAccess* on the same day the payment is made.

## **Need additional help?**

If you need additional help registering for *ProviderAccess* or accessing online remittances notices, contact Blue Cross EDI Services Support by telephone at 205-220-6899 or email Ask-EDI@bcbsal.org.

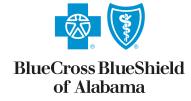

An Independent Licensee of the Blue Cross and Blue Shield Association